## **Synchronization: Basics**

15-213 / 18-213: Introduction to Computer Systems 23<sup>rd</sup> Lecture, Nov. 13, 2014

**Instructors:** 

Greg Ganger, Greg Kesden, and Dave O'Hallaron

## **Today**

### $\blacksquare$  Threads review

- Sharing
- $\blacksquare$  Mutual exclusion
- **E** Semaphores

### **Process: Traditional View**

Process = process context + code, data, and stack

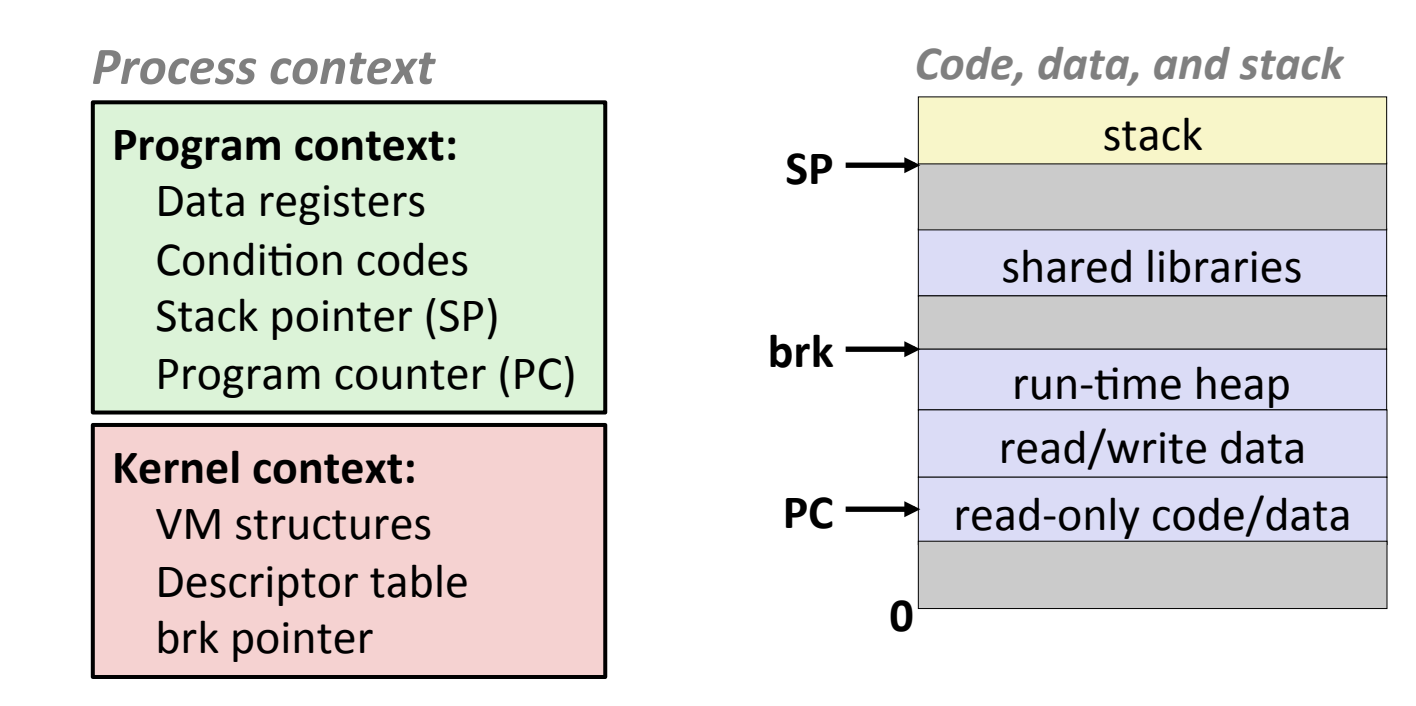

### **Process: Alternative View**

#### Process = thread + code, data, and kernel context

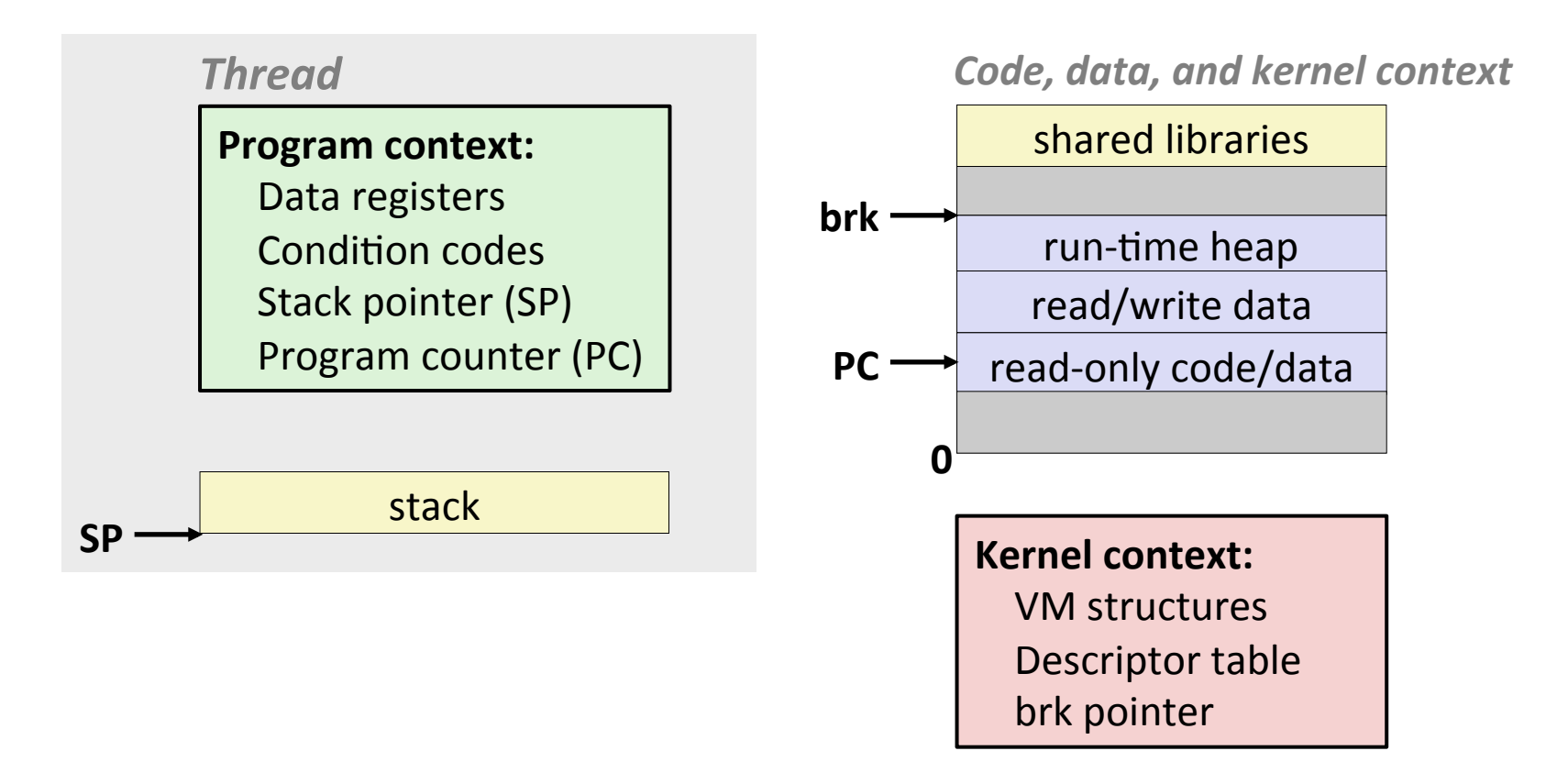

### **Process with Two Threads**

#### *Thread 1*

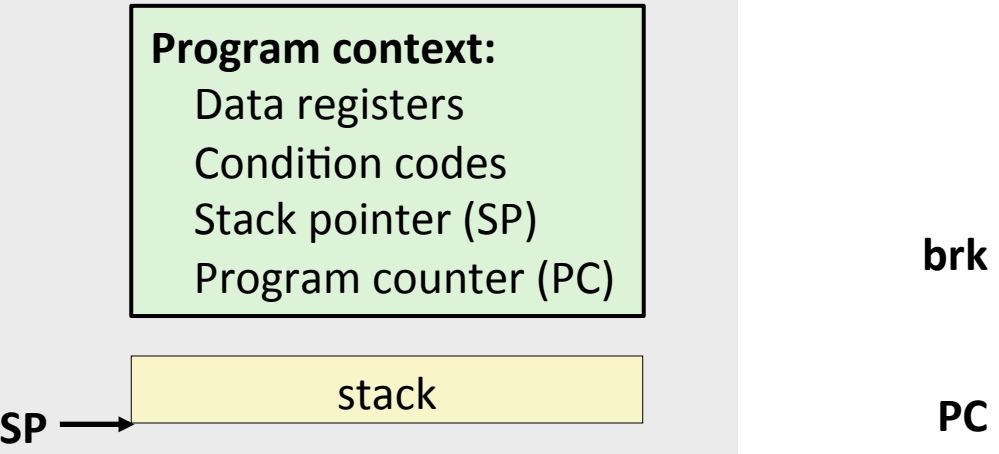

### *Thread 2*

**Program context:** Data registers **Condition codes** Stack pointer (SP) Program counter (PC)

stack 

#### *Code, data, and kernel context*

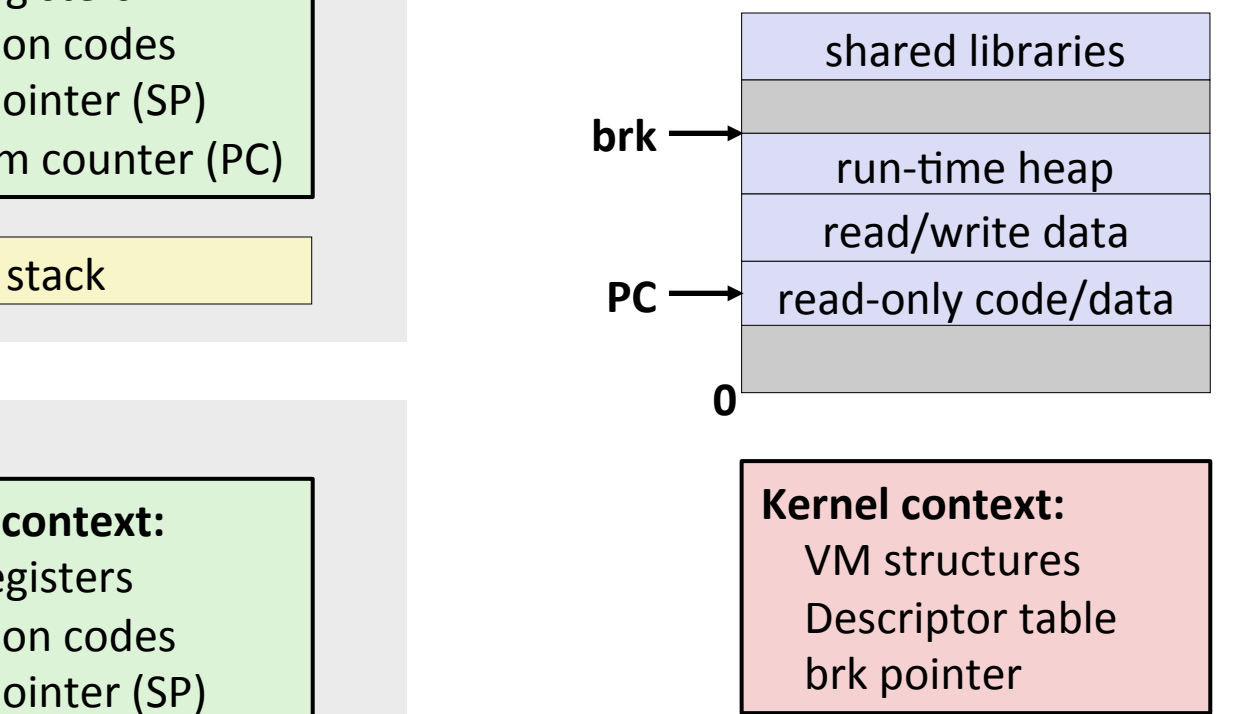

### **Threads vs. Processes**

### **Threads and processes: similarities**

- Each has its own logical control flow
- Each can run concurrently with others
- Each is scheduled and context switched by the kernel

### **Threads and processes: differences**

- Threads share code and data, processes (typically) do not
- Threads are less expensive than processes
	- Process control (creating and reaping) is more expensive than thread control
	- Context switches for processes more expensive than for threads

## **Pros and Cons of Thread-Based Designs**

- $+$  **Easy to share data structures between threads** 
	- e.g., logging information, file cache
- **+ Threads are more efficient than processes**
- $-$  Unintentional sharing can introduce subtle and hard-to**reproduce errors!**

# **Today**

- $\blacksquare$  Threads review
- $\blacksquare$  Sharing
- $\blacksquare$  Mutual exclusion
- **E** Semaphores

# **Shared Variables in Threaded C Programs**

- **Question: Which variables in a threaded C program are shared?** 
	- The answer is not as simple as "*global variables are shared*" and "*stack variables are private*"

### **Requires answers to the following questions:**

- What is the memory model for threads?
- How are instances of variables mapped to memory?
- How many threads might reference each of these instances?
- *Def:* A variable **x** is *shared* if and only if multiple threads **reference some instance of x.**

## **Threads Memory Model**

### ¢ **Conceptual model:**

- Multiple threads run within the context of a single process
- Each thread has its own separate thread context
	- Thread ID, stack, stack pointer, PC, condition codes, and GP registers
- $\blacksquare$  All threads share the remaining process context
	- Code, data, heap, and shared library segments of the process virtual address space
	- Open files and installed handlers

### **Operationally, this model is not strictly enforced:**

- Register values are truly separate and protected, but...
- Any thread can read and write the stack of any other thread

### The mismatch between the conceptual and operation model *is* a source of confusion and errors

## **Example Program to Illustrate Sharing**

**{**

**}**

```
char **ptr; /* global var */
int main()
{
     long i;
     pthread_t tid;
     char *msgs[2] = {
          "Hello from foo",
         "Hello from bar"
     };
     ptr = msgs;
     for (i = 0; i < 2; i++)
         Pthread_create(&tid, 
              NULL, 
              thread, 
              (void *)i);
     Pthread_exit(NULL);
}
                              sharing.c
```

```
void *thread(void *vargp)
```

```
 long myid = (long)vargp;
 static int cnt = 0;
```

```
 printf("[%ld]: %s (cnt=%d)\n", 
      myid, ptr[myid], ++cnt);
 return NULL;
```
**Peer threads reference main thread's stack** *indirectly through global ptr variable*

# **Mapping Variable Instances to Memory**

### ¢ **Global variables**

- *Def:* Variable declared outside of a function
- **Virtual memory contains exactly one instance of any global variable**

### ¢ **Local variables**

- *Def:* Variable declared inside function without static attribute
- **Each thread stack contains one instance of each local variable**

### **Local static variables**

- *Def:* Variable declared inside function with the static attribute
- **Solutz Virtual memory contains exactly one instance of any local static variable.**

### **Mapping Variable Instances to Memory**

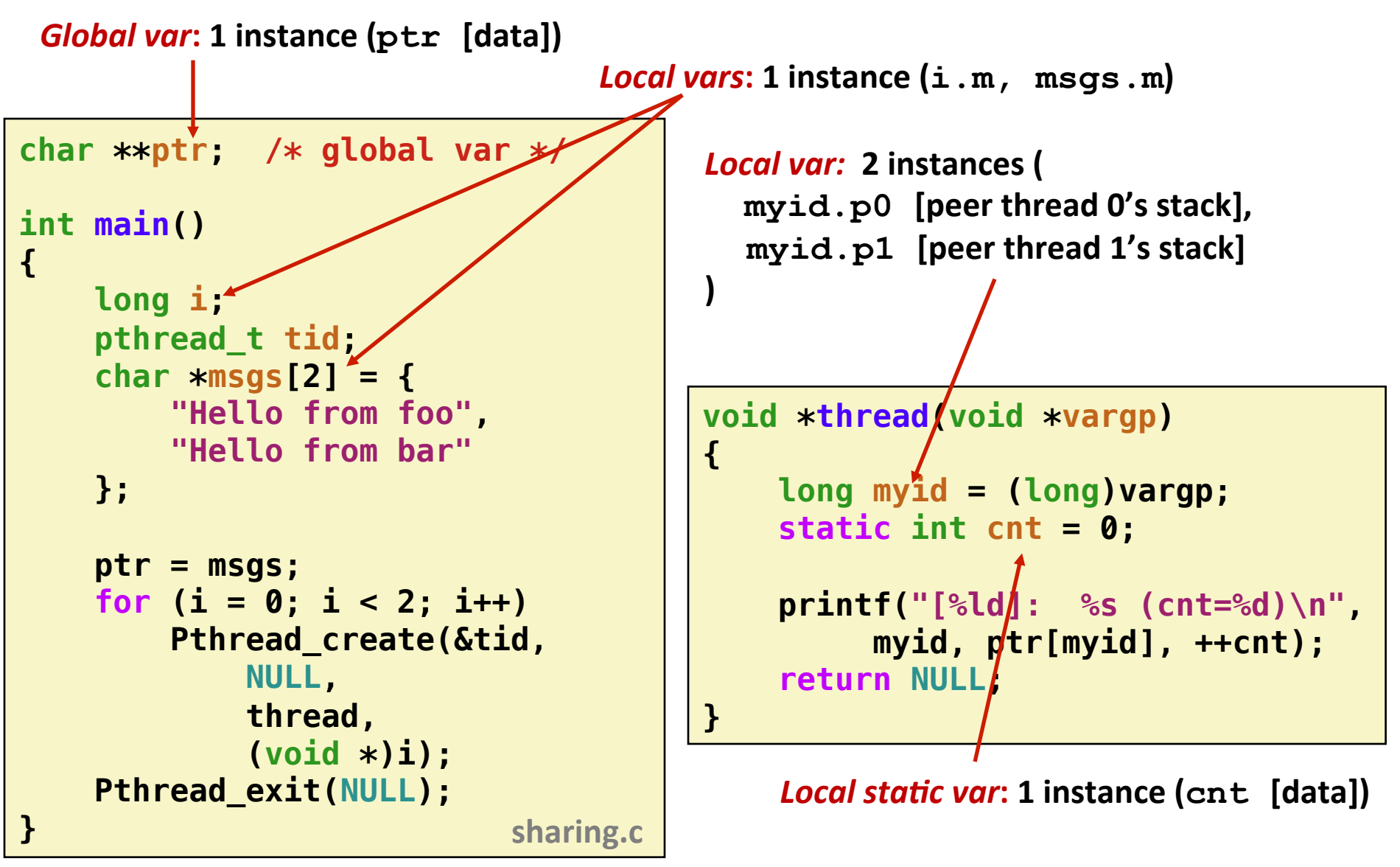

## **Shared Variable Analysis**

### **Which variables are shared?**

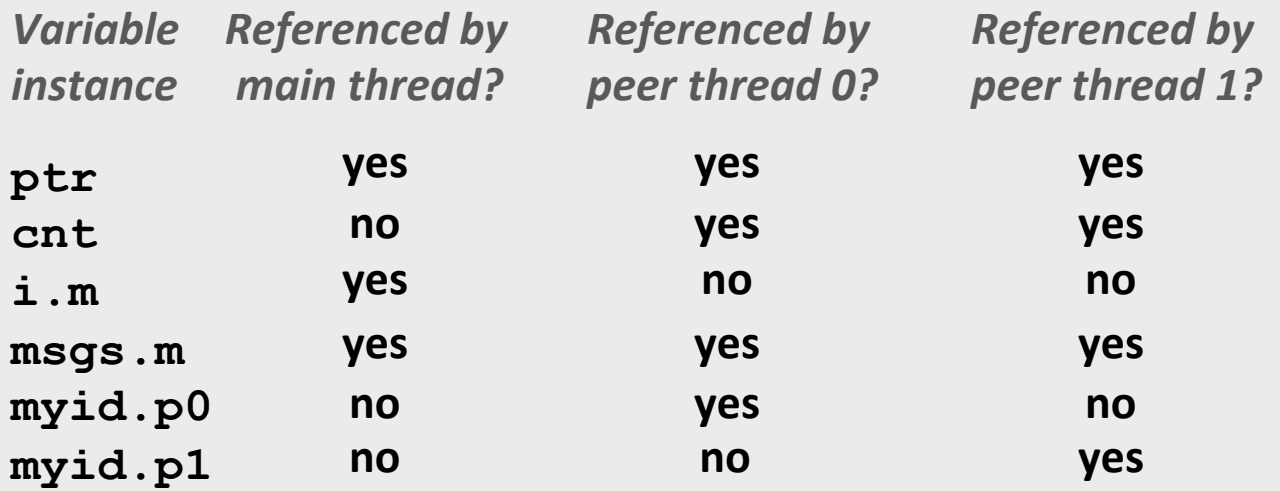

Answer: A variable x is shared iff multiple threads **reference at least one instance of <b>x**. Thus:

- ptr, cnt, and msgs are shared
- $\blacksquare$  i and myid are *not* shared

## **Today**

- $\blacksquare$  Threads review
- Sharing
- **E** Mutual exclusion
- **E** Semaphores

### **badcnt.c: Improper Synchronization**

```
/* Global shared variable */
volatile long cnt = 0; /* Counter */
int main(int argc, char **argv)
{
     long niters;
     pthread_t tid1, tid2;
     niters = atoi(argv[1]);
     Pthread_create(&tid1, NULL,
         thread, &niters);
     Pthread_create(&tid2, NULL,
         thread, &niters);
     Pthread_join(tid1, NULL);
     Pthread_join(tid2, NULL);
     /* Check result */
     if (cnt != (2 * niters))
         printf("BOOM! cnt=%ld\n", cnt);
     else
         printf("OK cnt=%ld\n", cnt);
     exit(0);
}
```

```
/* Thread routine */ 
void *thread(void *vargp) 
{ 
     long i, niters = 
                  *((long *)vargp); 
     for (i = 0; i < niters; i++)
          cnt++; 
     return NULL; 
}
```

```
linux> ./badcnt 10000 
OK cnt=20000 
linux> ./badcnt 10000 
BOOM! cnt=13051 
linux>
```
### **cnt should equal 20,000.**

**badcnt.c What went wrong?** 

**16**

### **Assembly Code for Counter Loop**

**C** code for counter loop in thread i

**for (i = 0; i < niters; i++) cnt++;** 

#### *Asm code for thread i*

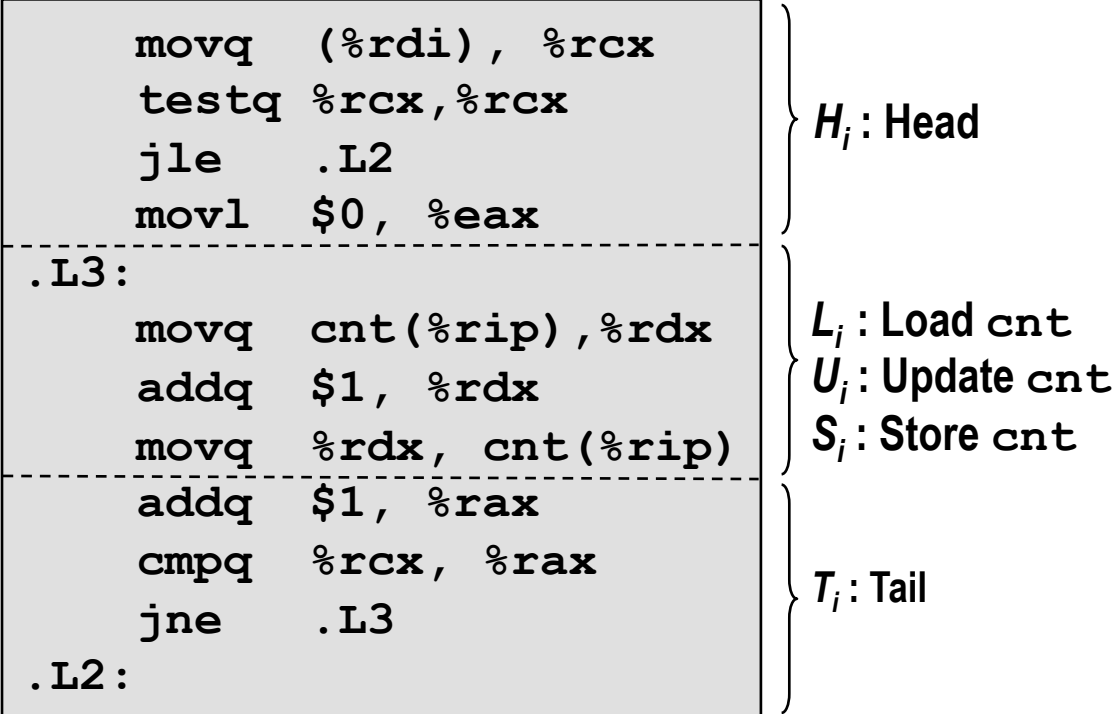

### **Concurrent Execution**

■ *Key idea:* In general, any sequentially consistent interleaving is possible, but some give an unexpected result!

- $\blacksquare$  I<sub>i</sub> denotes that thread i executes instruction I
- Signor 1 %rdx<sub>i</sub> is the content of %rdx in thread i's context

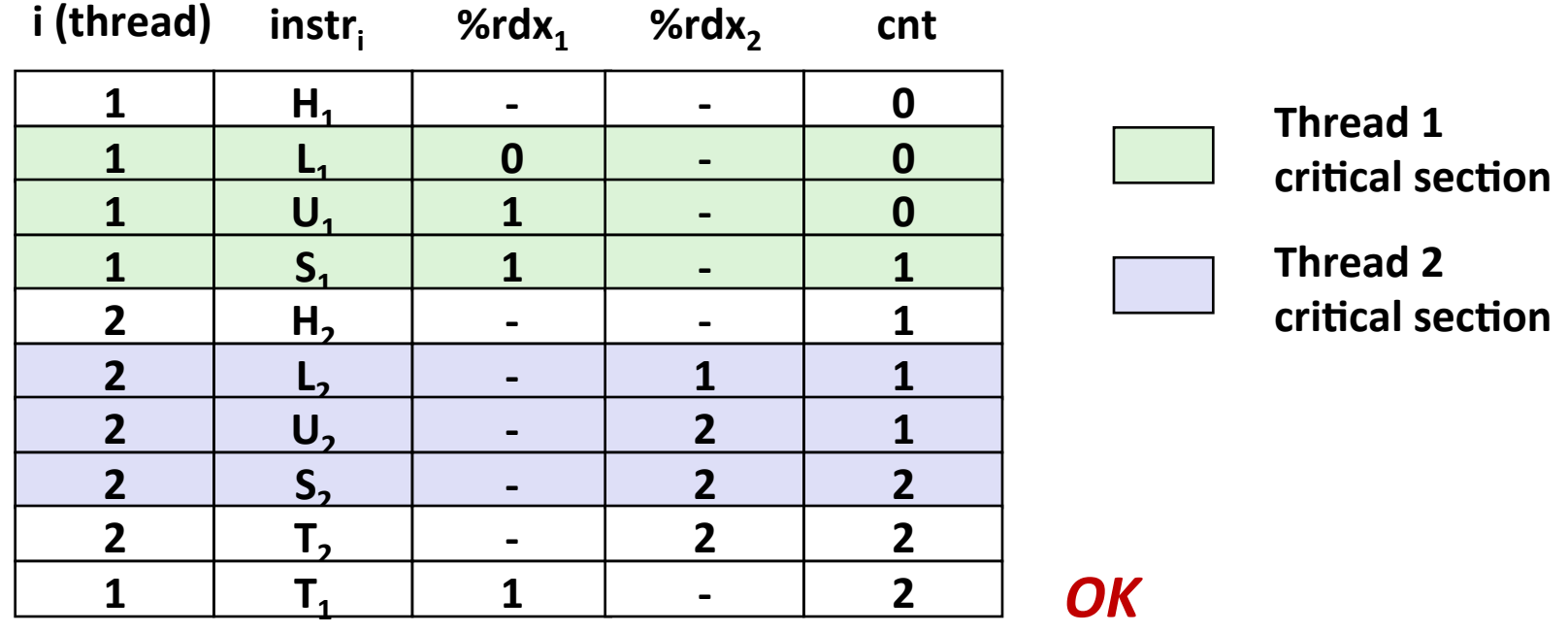

### **Concurrent Execution (cont)**

 $\blacksquare$  Incorrect ordering: two threads increment the counter, **but the result is 1 instead of 2** 

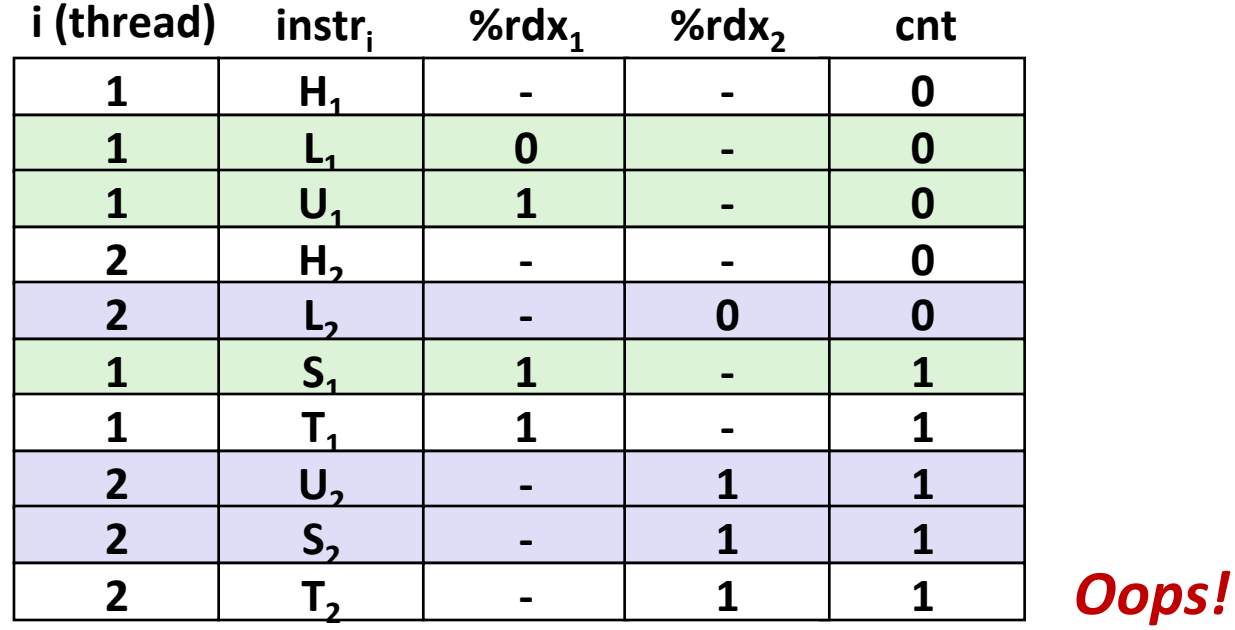

## **Concurrent Execution (cont)**

### **E** How about this ordering?

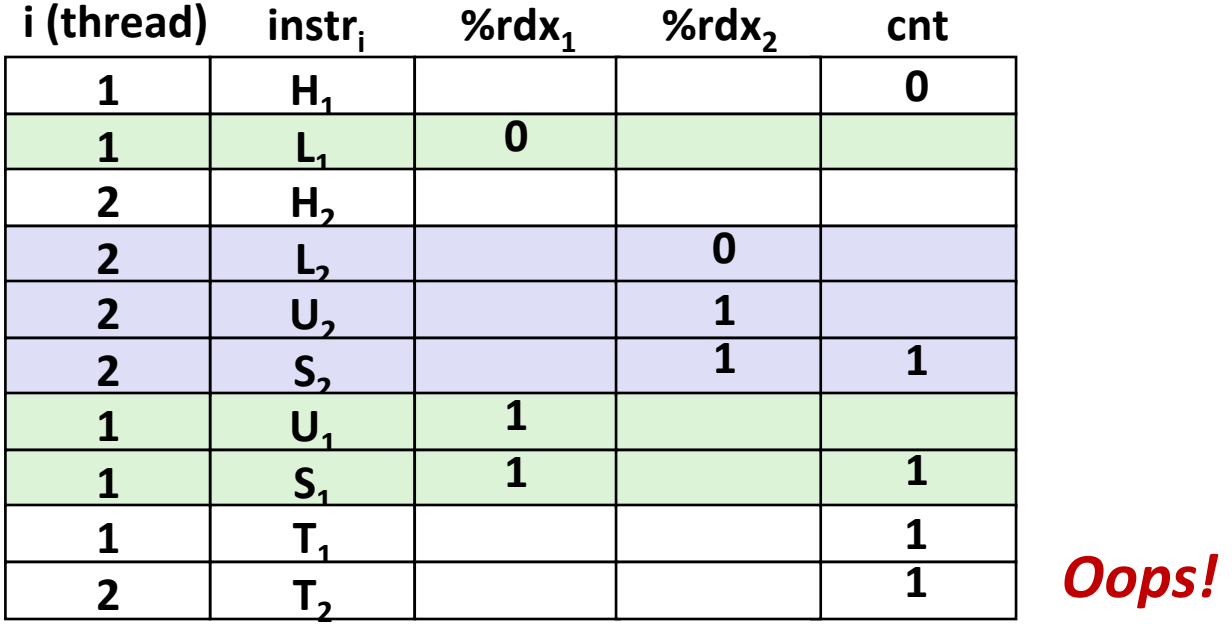

■ We can analyze the behavior using a *progress graph* 

### **Progress Graphs**

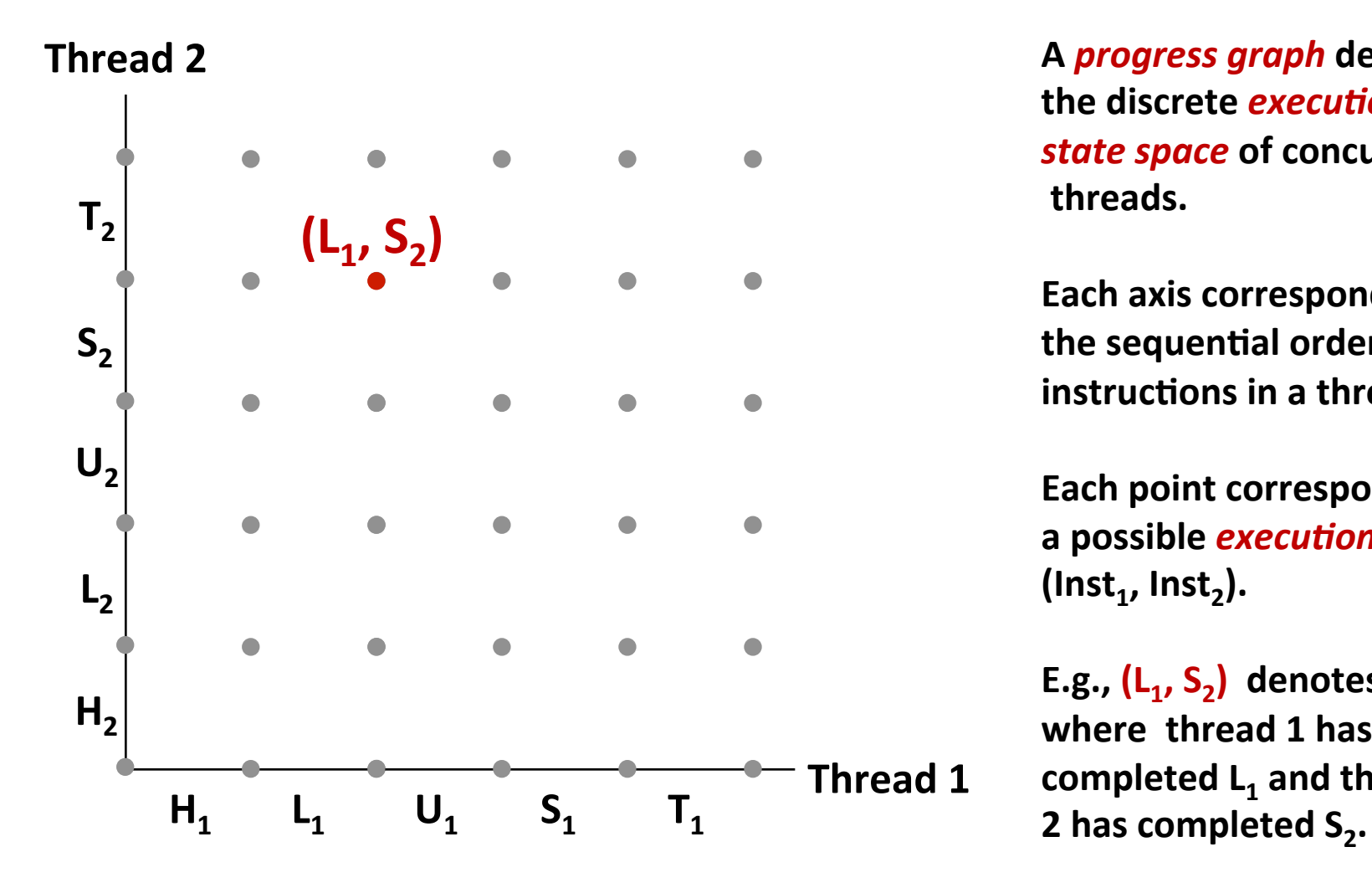

**A** *progress graph* **depicts the discrete** *execution* **state space** of concurrent  **threads.** 

**Each axis corresponds to** the sequential order of **instructions in a thread.** 

**Each point corresponds to** a possible *execution* state  $(\textsf{Inst}_1, \textsf{Inst}_2).$ 

E.g.,  $(L_1, S_2)$  denotes state where thread 1 has completed L<sub>1</sub> and thread

### **Trajectories in Progress Graphs**

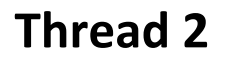

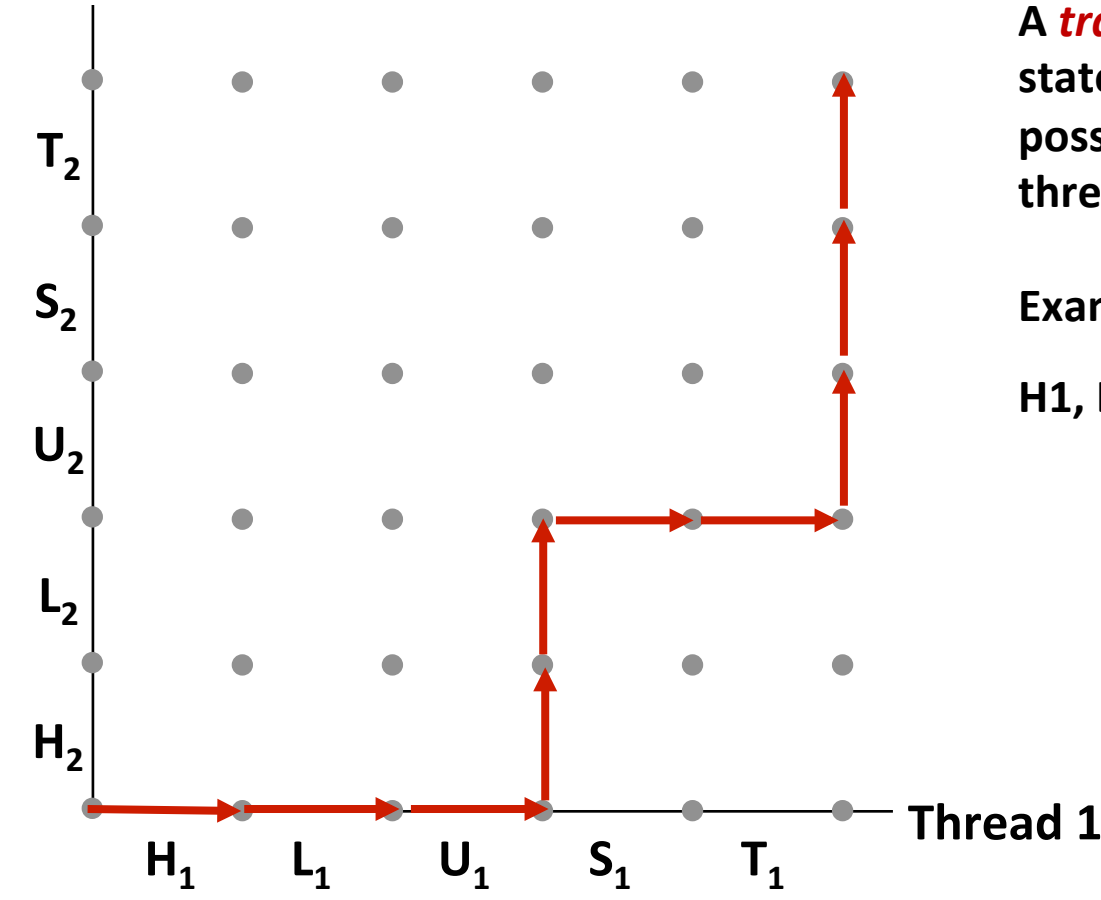

A **trajectory** is a sequence of legal state transitions that describes one possible concurrent execution of the **threads.** 

Example:

**H1, L1, U1, H2, L2, S1, T1, U2, S2, T2** 

## **Critical Sections and Unsafe Regions**

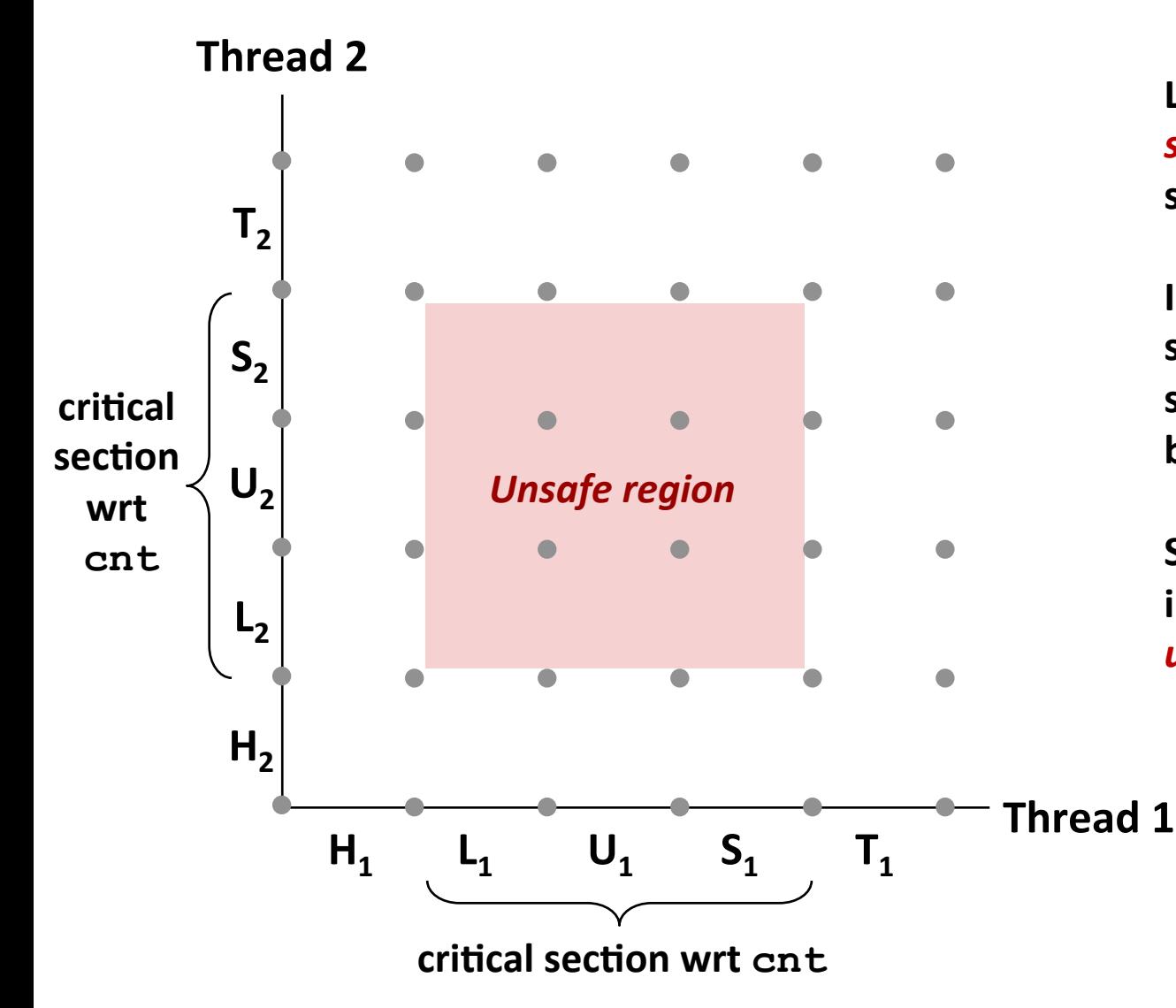

**L, U, and S form a** *critical* **section** with respect to the **shared variable cnt**

**Instructions in critical** sections (wrt to some shared variable) should not **be** interleaved

**Sets of states where such interleaving occurs form** *unsafe regions*

## **Critical Sections and Unsafe Regions**

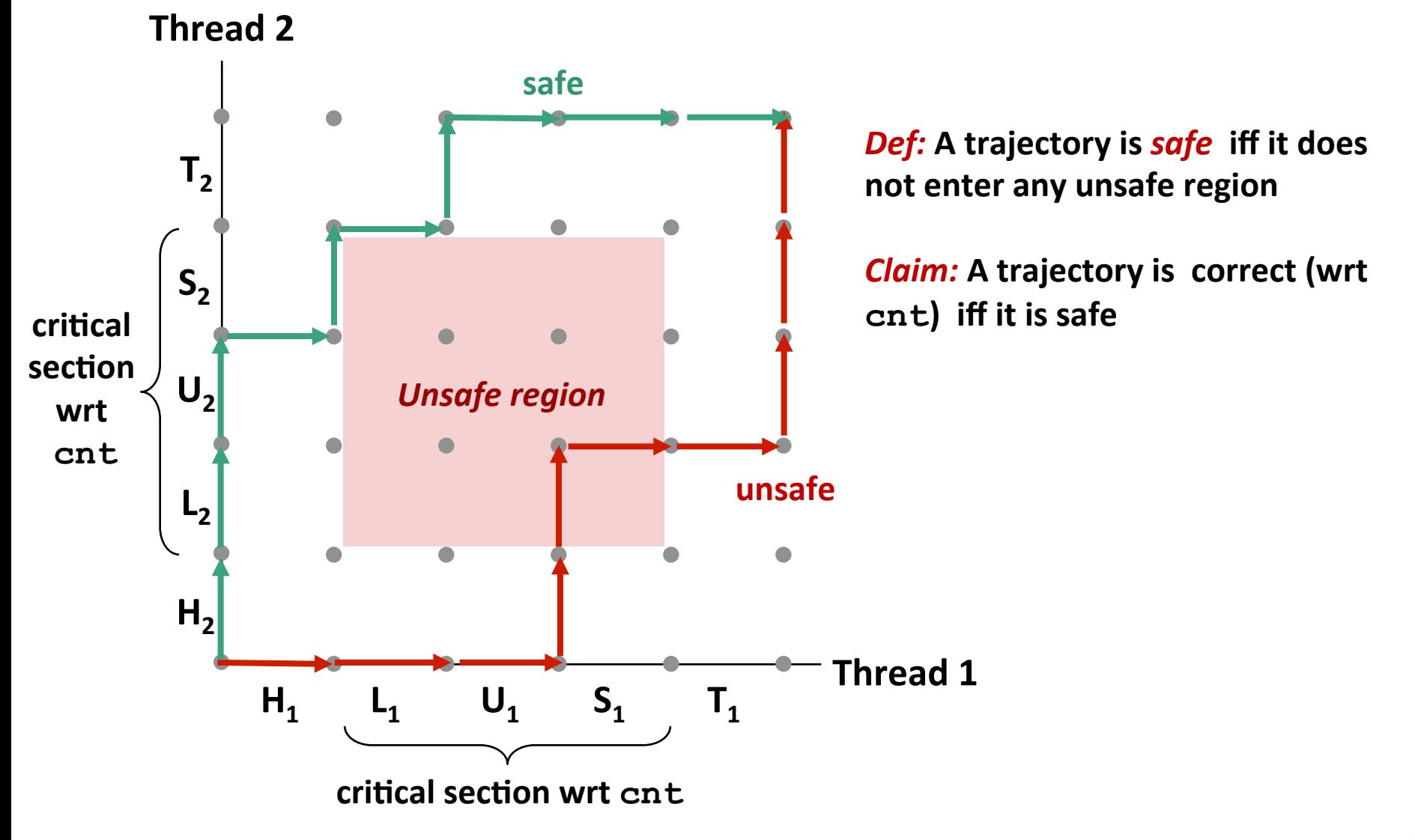

## **Enforcing Mutual Exclusion**

- **Question:** How can we guarantee a safe trajectory?
- Answer: We must *synchronize* the execution of the threads so **that they never have an unsafe trajectory.** 
	- i.e., need to guarantee *mutually exclusive access* to critical regions

### **E** Classic solution:

- Semaphores (Edsger Dijkstra)
- Other approaches (out of our scope)
	- Mutex and condition variables (Pthreads)
	- Monitors (Java)

# **Today**

- $\blacksquare$  Threads review
- Sharing
- $\blacksquare$  Mutual exclusion
- **E** Semaphores

## **Semaphores**

- Semaphore: non-negative global integer synchronization **variable. Manipulated by P and V operations.**
- **P(s)** 
	- **F** If *s* is nonzero, then decrement *s* by 1 and return immediately.
	- If s is zero, then suspend thread until s becomes nonzero and the thread is restarted by a V operation.
	- After restarting, the P operation decrements *s* and returns control to the caller.
- $\blacksquare$   $V(s)$ :
	- Increment *s* by 1.
	- If there are any threads blocked in a P operation waiting for s to become non-zero, then restart exactly one of those threads, which then completes its P operation by decrementing s.

### **Semaphore invariant:**  $(s \geq 0)$

## **C** Semaphore Operations

#### **Pthreads functions:**

```
#include <semaphore.h>
```

```
int sem_init(sem_t *sem, 0, unsigned int val);} /* s = val */
```

```
int sem wait(sem t *s); /* P(s) */
int sem_post(sem_t *s); /* V(s) */
```
#### **CS:APP wrapper functions:**

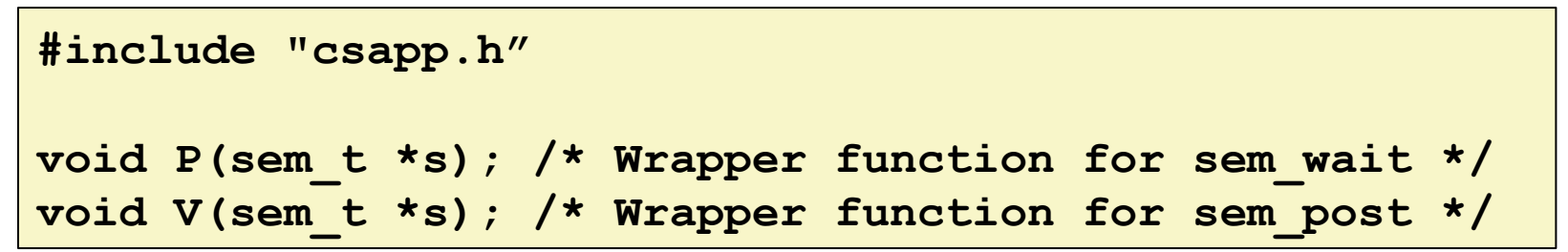

### **badcnt.c: Improper Synchronization**

```
/* Global shared variable */
volatile long cnt = 0; /* Counter */
int main(int argc, char **argv)
{
     long niters;
     pthread_t tid1, tid2;
     niters = atoi(argv[1]);
     Pthread_create(&tid1, NULL,
         thread, &niters);
     Pthread_create(&tid2, NULL,
         thread, &niters);
     Pthread_join(tid1, NULL);
     Pthread_join(tid2, NULL);
     /* Check result */
     if (cnt != (2 * niters))
         printf("BOOM! cnt=%ld\n", cnt);
     else
         printf("OK cnt=%ld\n", cnt);
     exit(0);
}
                                   badcnt.c
```

```
/* Thread routine */ 
void *thread(void *vargp) 
{ 
     long i, niters = 
                  *((long *)vargp); 
     for (i = 0; i < niters; i++)
          cnt++; 
     return NULL; 
}
```

```
How can we fix this using
semaphores?
```
**29**

# **Using Semaphores for Mutual Exclusion**

### **Basic idea:**

- Associate a unique semaphore *mutex*, initially 1, with each shared variable (or related set of shared variables).
- Surround corresponding critical sections with *P(mutex)* and *V(mutex)* operations.

### **E** Terminology:

- *Binary semaphore*: semaphore whose value is always 0 or 1
- *Mutex:* binary semaphore used for mutual exclusion
	- P operation: "locking" the mutex
	- V operation: "unlocking" or "releasing" the mutex
	- **•** "Holding" a mutex: locked and not yet unlocked.
- **Counting semaphore:** used as a counter for set of available resources.

### **goodcnt.c: Proper Synchroniza+on**

**Define and initialize a mutex for the shared variable**  $cnt:$ 

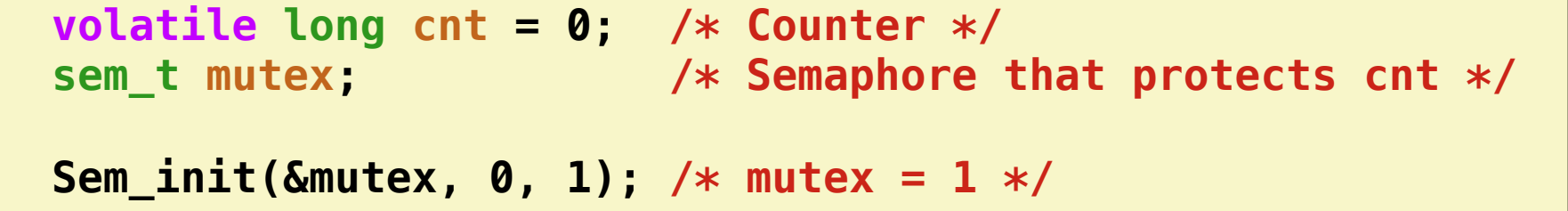

#### **E** Surround critical section with P and V:

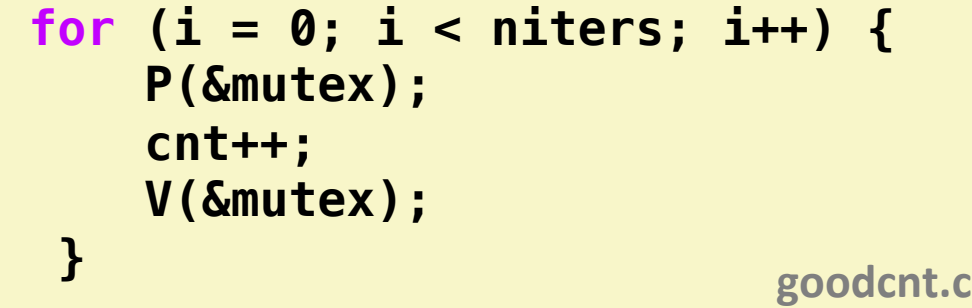

```
linux> ./goodcnt 10000 
OK cnt=20000 
linux> ./goodcnt 10000 
OK cnt=20000 
linux>
```
**Warning: It's orders of magnitude slower than badcnt.c.**

## **Why Mutexes Work**

**Thread 2** 

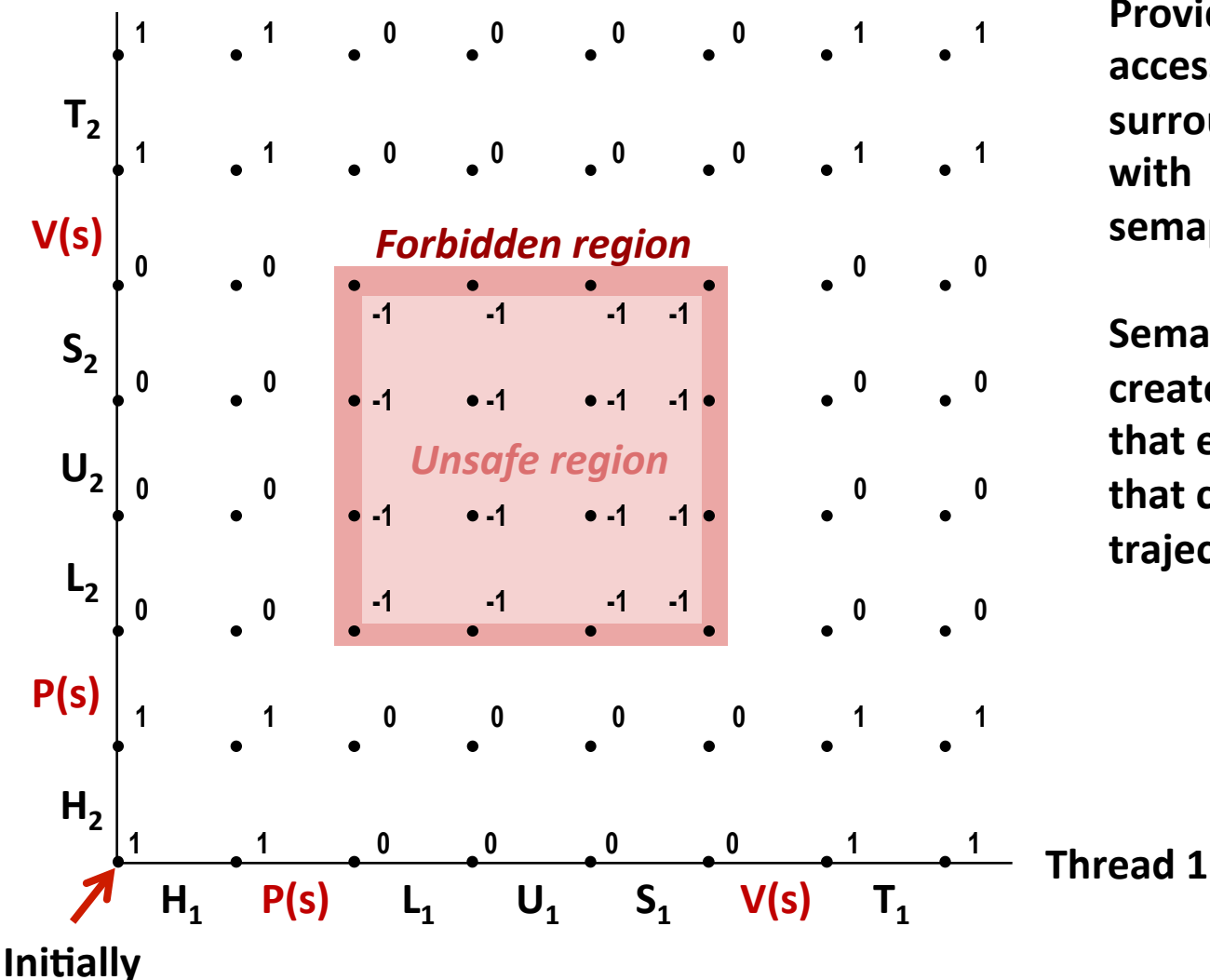

**Provide mutually exclusive** access to shared variable by surrounding critical section **with P and V operations on semaphore s** (initially set to 1)

**Semaphore invariant** creates a *forbidden region* that encloses unsafe region **that cannot be entered by any trajectory.** 

### **Summary**

- **Programmers need a clear model of how variables are** shared by threads.
- Variables shared by multiple threads must be protected **to ensure mutually exclusive access.**
- Semaphores are a fundamental mechanism for enforcing mutual exclusion.